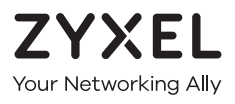

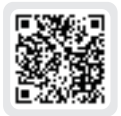

## **Warranty Card**

Thank you for purchasing a Zyxel product. Zyxel has a reputation for delivering<br>high quality, high performance products and services to our customers.<br>We recommend that you now visit the Zyxel website and register your pro

## **Purchase Information**

Zyxel Product Name:

Hardware Serial Number:

Date of Purchase:

(In certain countries, the warranty will be validated with seller's signature and stamp):

PoE Green PoE MAX M o re t h a n . 5 0 W s u p p l i e d a n d a p p ro a c h i n g m a x i mu m Off - L e ss t h a n . 5 0 W s u p p l i e d LINK/ACT Amber Blinking Green Blinking connection ready connection ready suppor t@zyxel.bg + 886.2 2739 9889 retail@zyxel.com.tw 668283125315 t@zyxel.co.th 9072166444 1250 Copyright © 20 89 Zy xel Communications Corp. All Rights Reserved.

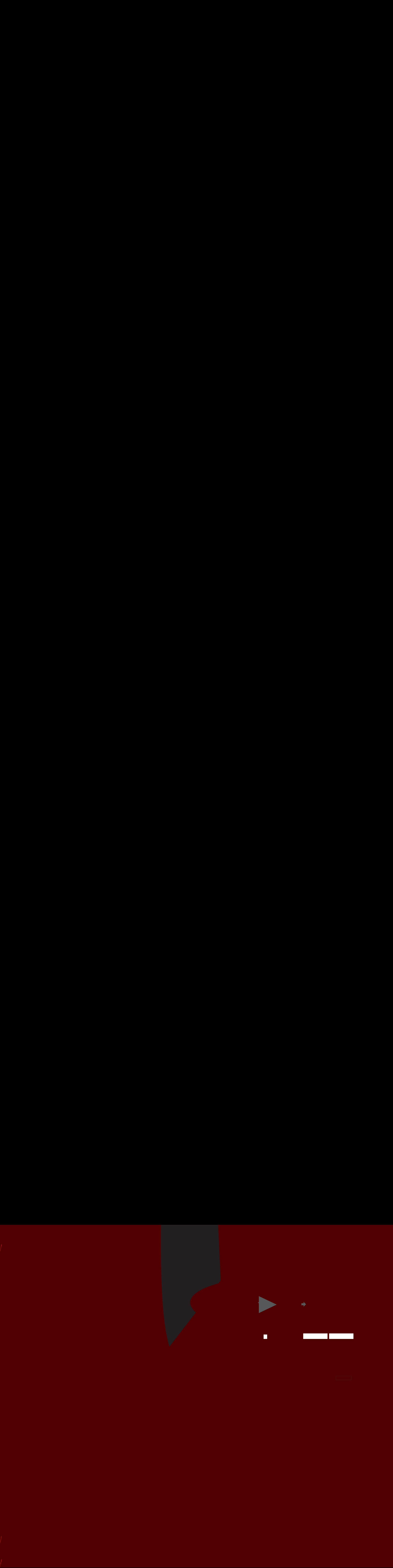